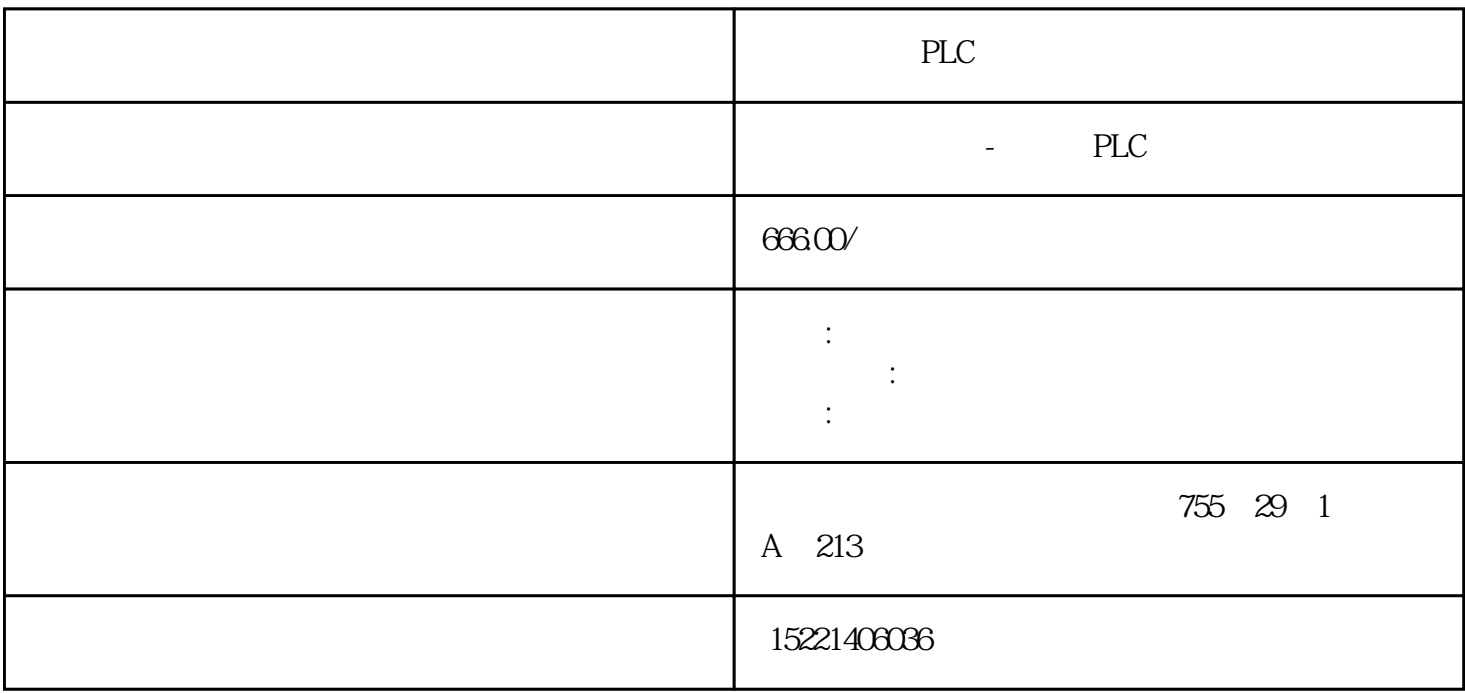

PLC

## 同步服务器,MES

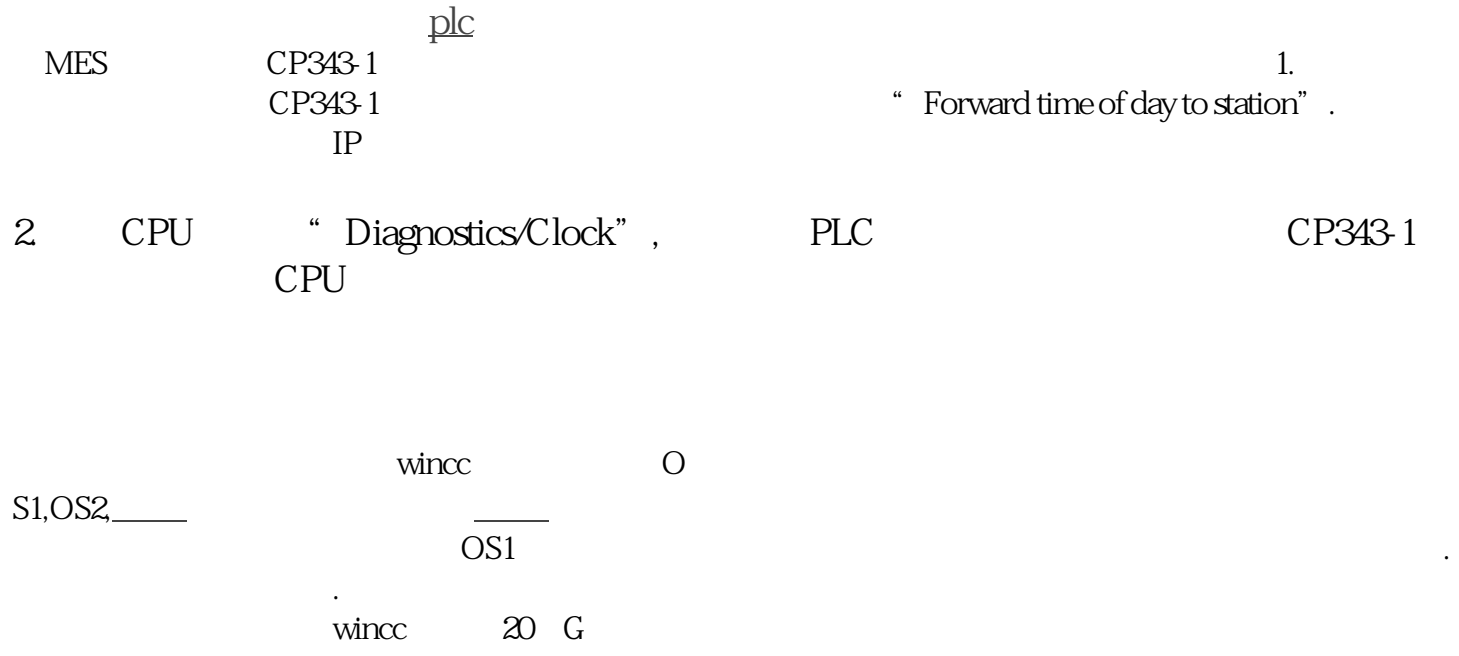

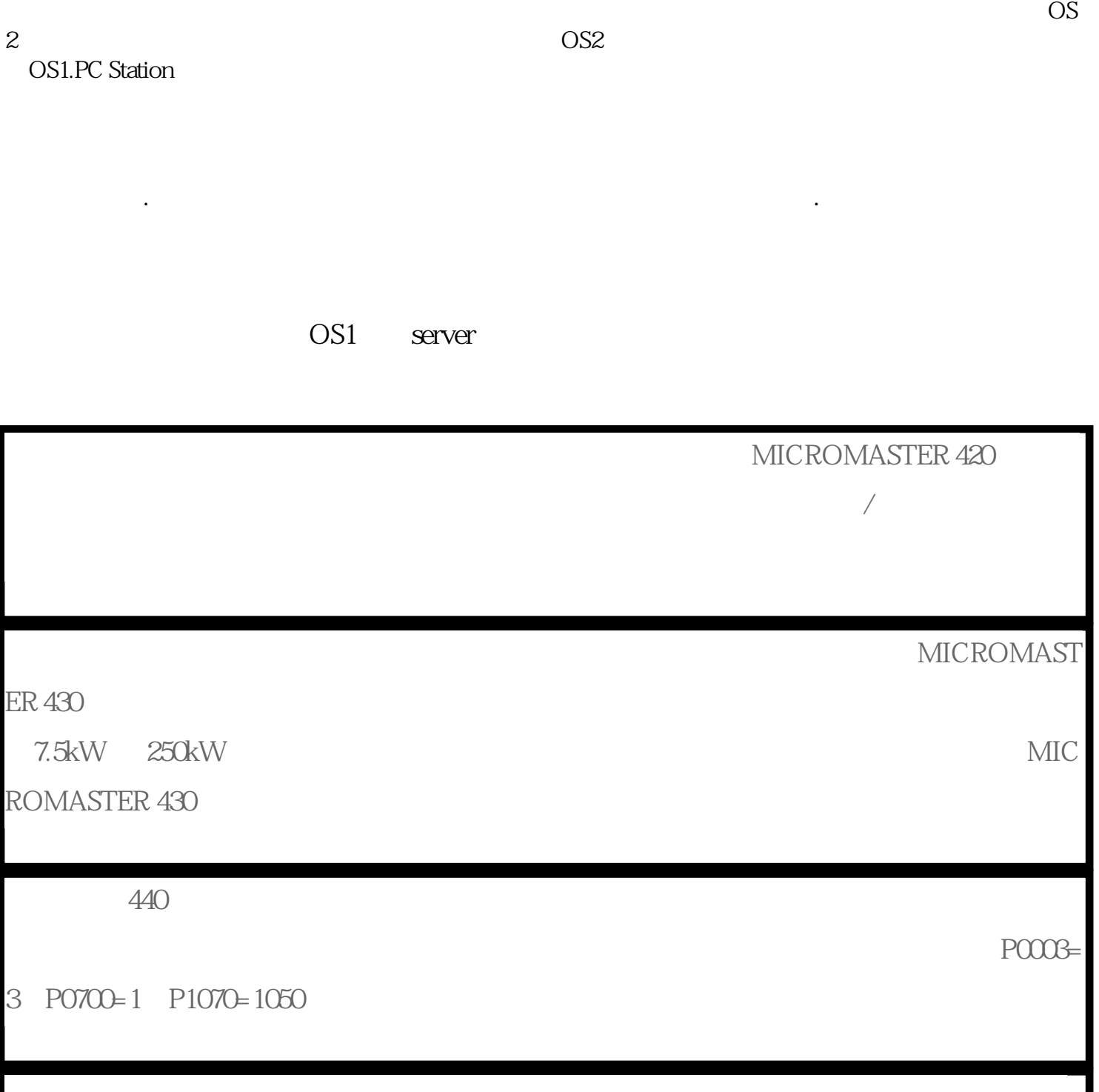

P0003=3 P0004=0 P0010=1(employees)

 $\nu$  wincc

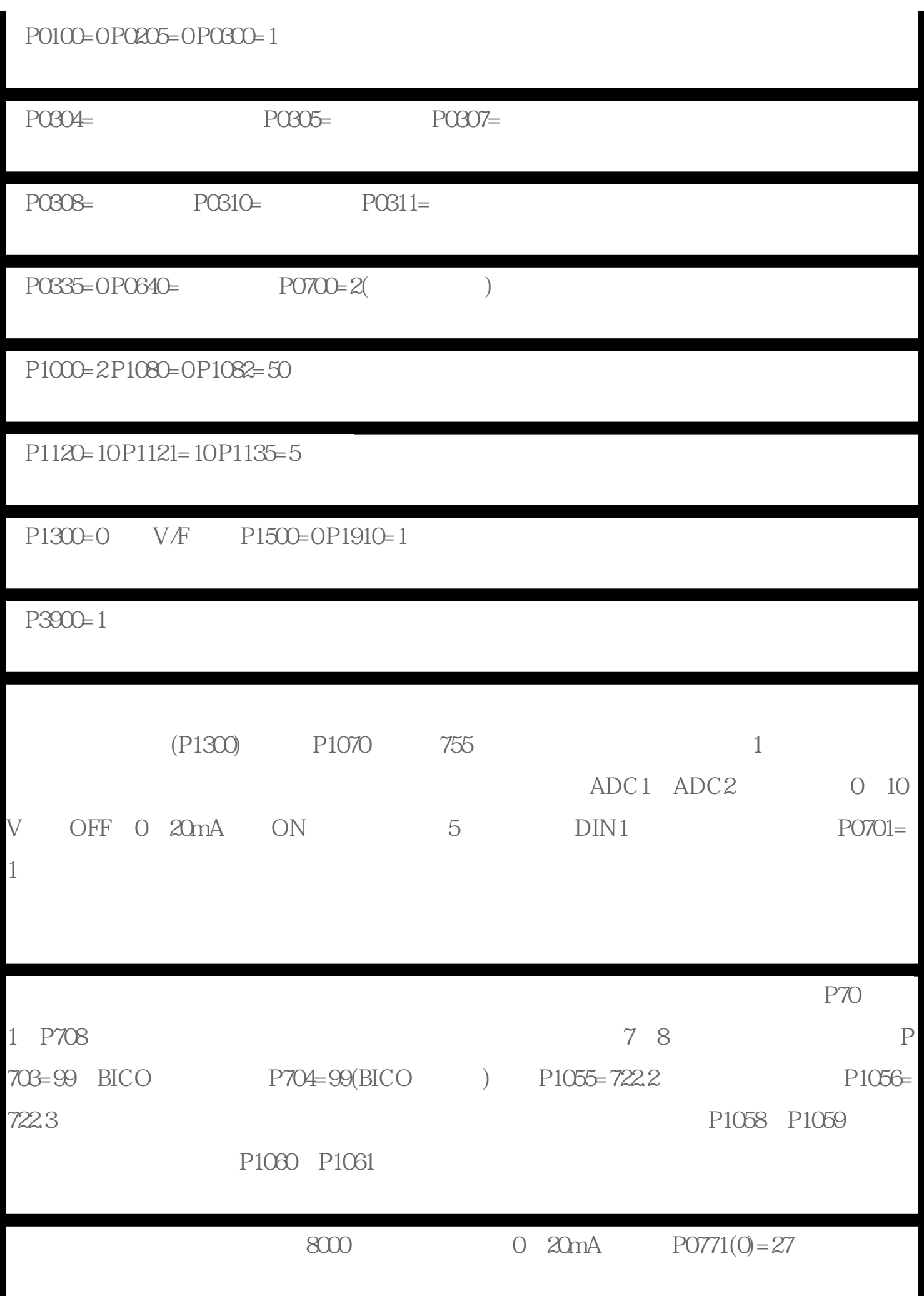

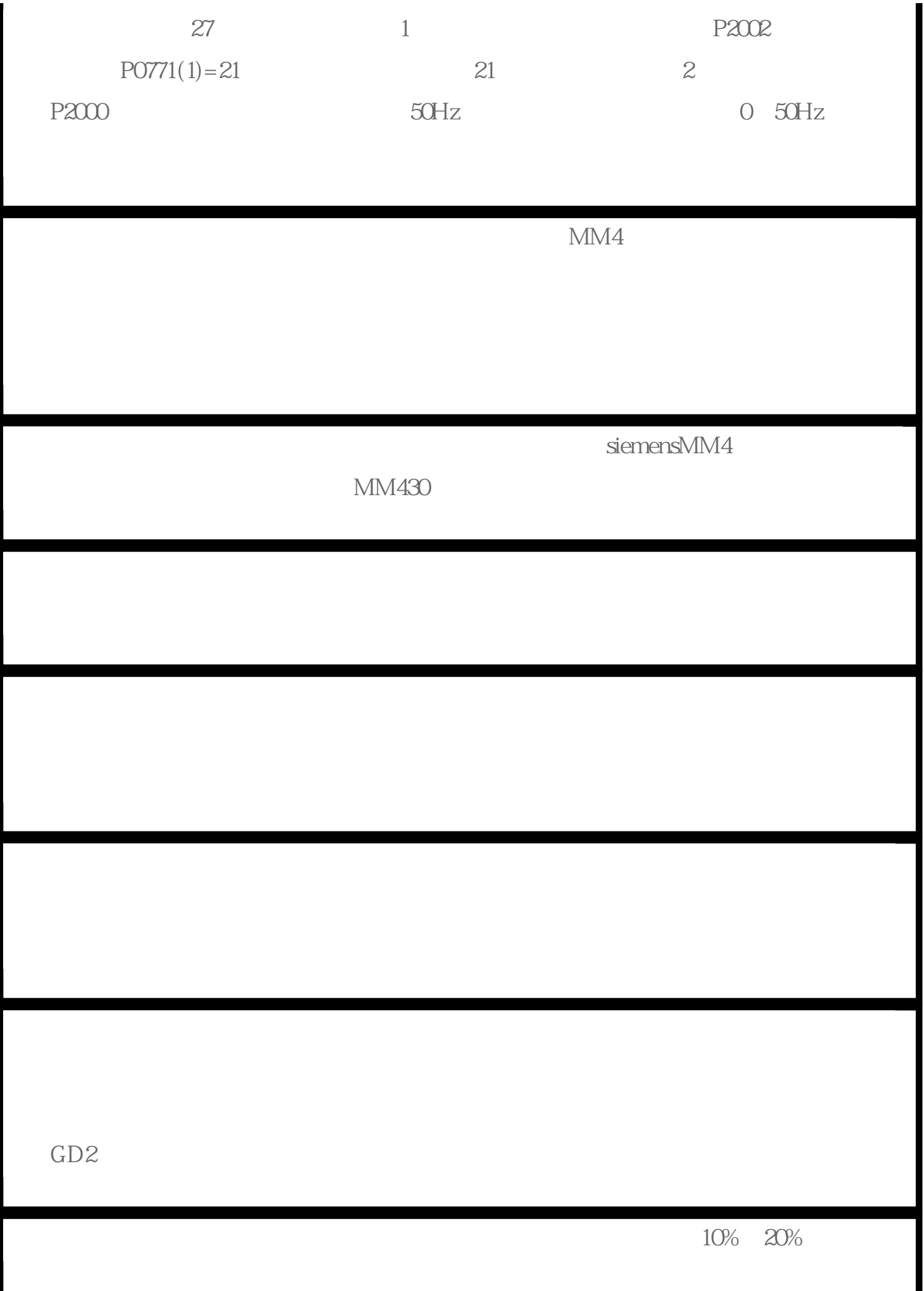

WINCC V7.4

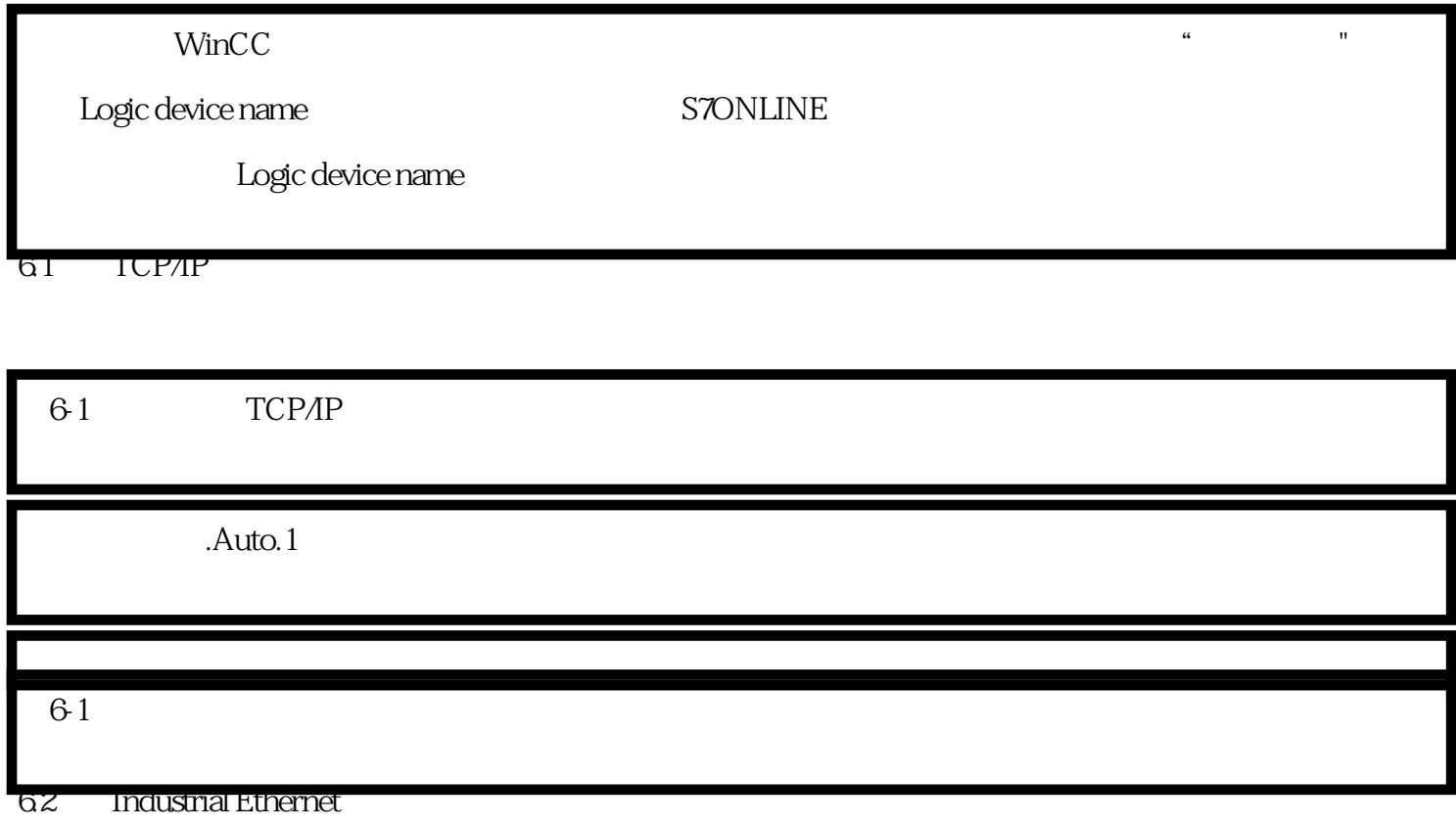

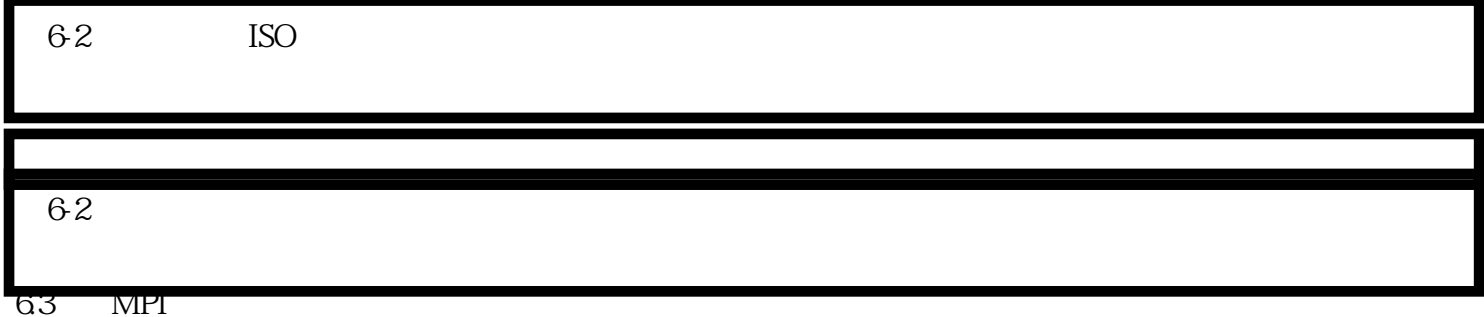

图6-3  $64$  PROFIBUS 图6-4